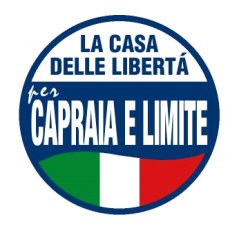

# **GRUPPO CONSILIARE CASA DELLE LIBERTÁ CAPRAIA E LIMITE**

Limite, 20 febbraio 2006

## Al Sindaco del Comune di Capraia e Limite

# INTERROGAZIONE A RISPOSTA ORALE E SCRITTA, CON RICHIESTA DI ALLEGATI, relativa agli sviluppi dell'operazione di fusione Toscana Gas - Fiorentina Gas.

#### IL SOTTOSCRITTO CONSIGLIERE COMUNALE

Visto che nelle scorse settimane è stato approvato l'atto di indirizzo relativo alla fusione tra Toscana Gas e Fiorentina Gas;

Constatato che ad oggi detta operazione – prospettata come urgente – non risulta ancora concretizzata;

## **CHIEDE**

al Sindaco di conoscere lo stato di attuazione della sopra menzionata fusione societaria.

Il Consigliere Comunale Maurizio Pasqualetti